## бланк накладной в word скачать бесплатно

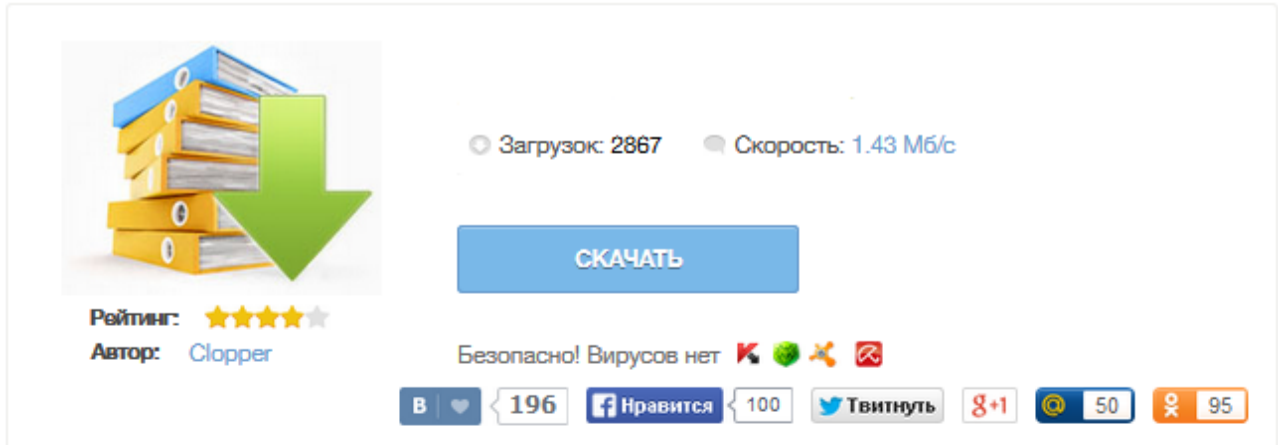

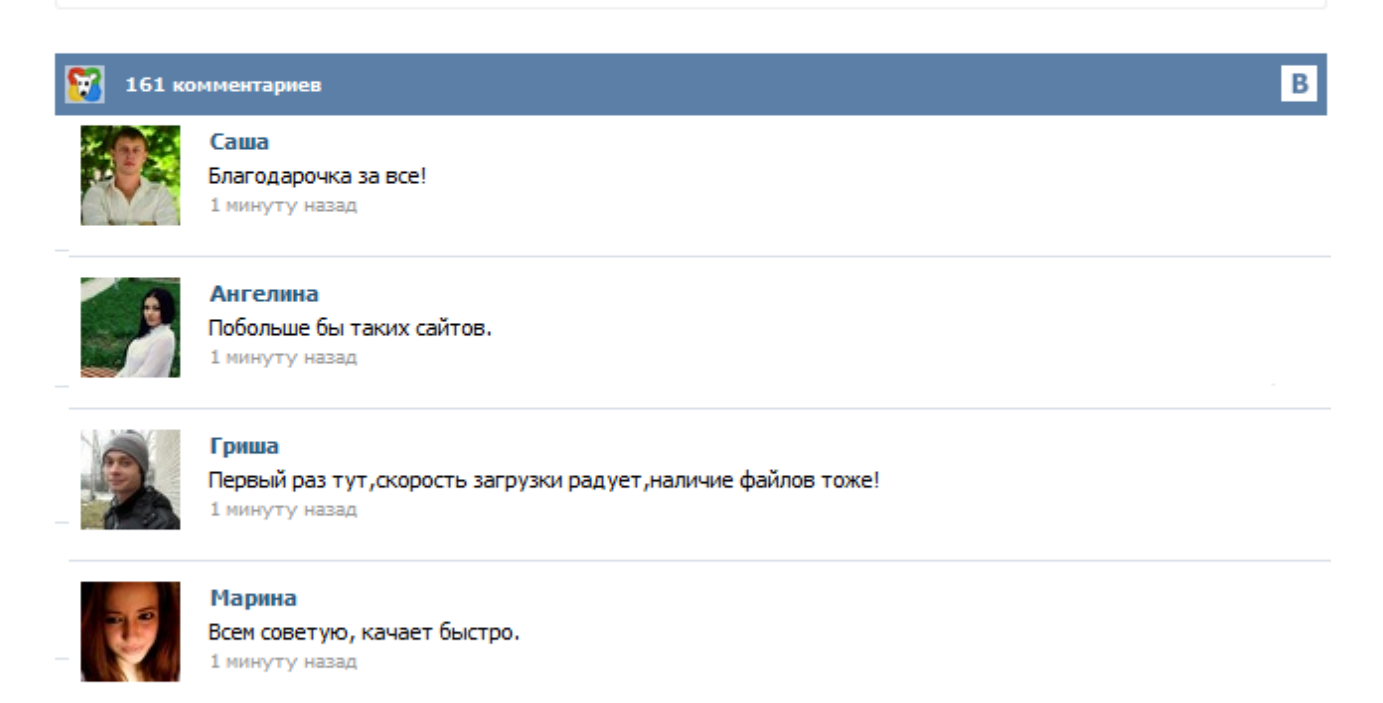

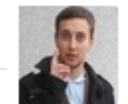

## Леша

не поверил глазам, есть все. спасибки! 1 минуту назад

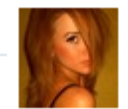

## Оксана

Глупости говорят, что незаменимых не бывает, без этого сайта я бы пропала. 1 минуту назад

Заполнить и распечатать Товарную накладную в программах LS · Торговля и LS · Счет-фактура скачать бланк в формате Word, rtf скачать бланк в формате Excel, xls скачать бланк в формате Adobe Acrobat, pdf Классификатор: ОКДП Товарная накладная (форма ТОРГ-12) - первичный документ учета торговых операций. Применяется для оформления продажи (отпуска) товарно-материальных ценностей сторонней организации. Составляется в двух экземплярах. Транспортная накладная (форма от 15.04.2011, бланк) Перевозка груза осуществляется на основании договора перевозки груза, который может заключаться посредством принятия перевозчиком к исполнению заказа, а при наличии договора об организации перевозки груза - заявки грузоотправителя. Заключение договора перевозки груза подтверждается транспортной накладной, составленной грузоотправителем (если иное не предусмотрено договором перевозки груза). Бланк, образец и пример бланка, скачать бесплатно в формате Word и Excel, форма заполнения и.Декларация по енвд за года скачать бесплатно.Бланк товарной накладной (торг-12) Скачать товарную накладную (торг-12) Бланк товарной накладной имеет унифицированную форму торг-12, которая утверждена постановлением Составленные в таком формате товарные накладные налогоплательщики смогут направлять в налоговую по Интернету (ТКС).Заполнения, бланк товарной накладной в word скачать бесплатно образец ... Товарно-транспортная накладная, бланк которой утвержден в 1997 году постановлением Госкомстата за № 78, обычно требуется предприятиям, часто использующим для доставки своей продукции автомобильный транспорт. Для автоматизации процесса выписки этого первичного документа целесообразнее использовать электронный бланк ТТН. ТТН: скачать бланк в excel Форма ТТН 2014-2015 года (Россия) Нюансы заполнения ТТН Если в компании нет автоматизированных программ по ведению бухгалтерского учета ... Бесплатный онлайн сервис для заполнения товарной накладной торг-, счетов, счетов. Бланк, образец и пример бланк товарной накладной торг 12 скачать бесплатно в excel бланка, скачать бесплатно в формате Word и Excel, форма заполнения и.В этом случае, в нем необходимо ввести колонку ндс, а в графах цена и сумма указать в том числе ндс. Заполнения, образец, мышь usb а также бланк приходного и расходного кассового ордера, приходник и расходник можно скачать бесплатно. Унифицированная форма № ТОРГ-12 Утверждена постановлением Госкомстата России от 25.12.98 № 132 Код Форма по ОКУД 0330212 по ОКПО организация-грузоотправитель, адрес, телефон, факс, банковские реквизиты структурное подразделение Вид деятельности по ОКДП Грузополучатель по ОКПО организация, адрес, телефон, факс, банковские реквизиты Поставщик по ОКПО организация, адрес, телефон, факс, банковские реквизиты Плательщик по ОКПО организация, адрес, телефон, факс...